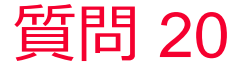

(D) Murata Software

質問 辺選択でグラフ表示をした場合の始点はどうやって決まるの?

回答 選択辺が1つの場合は、その辺がX/Y/Zの3方向の どの方向に延びているかをまず判定して、 その方向で小さい座標側を始点に設定しています。

例えばX方向に平行な辺であれば X座標が小さい方が始点になります。

複数の辺を選択した場合は、最初に選択した辺の端点が 始点となります。